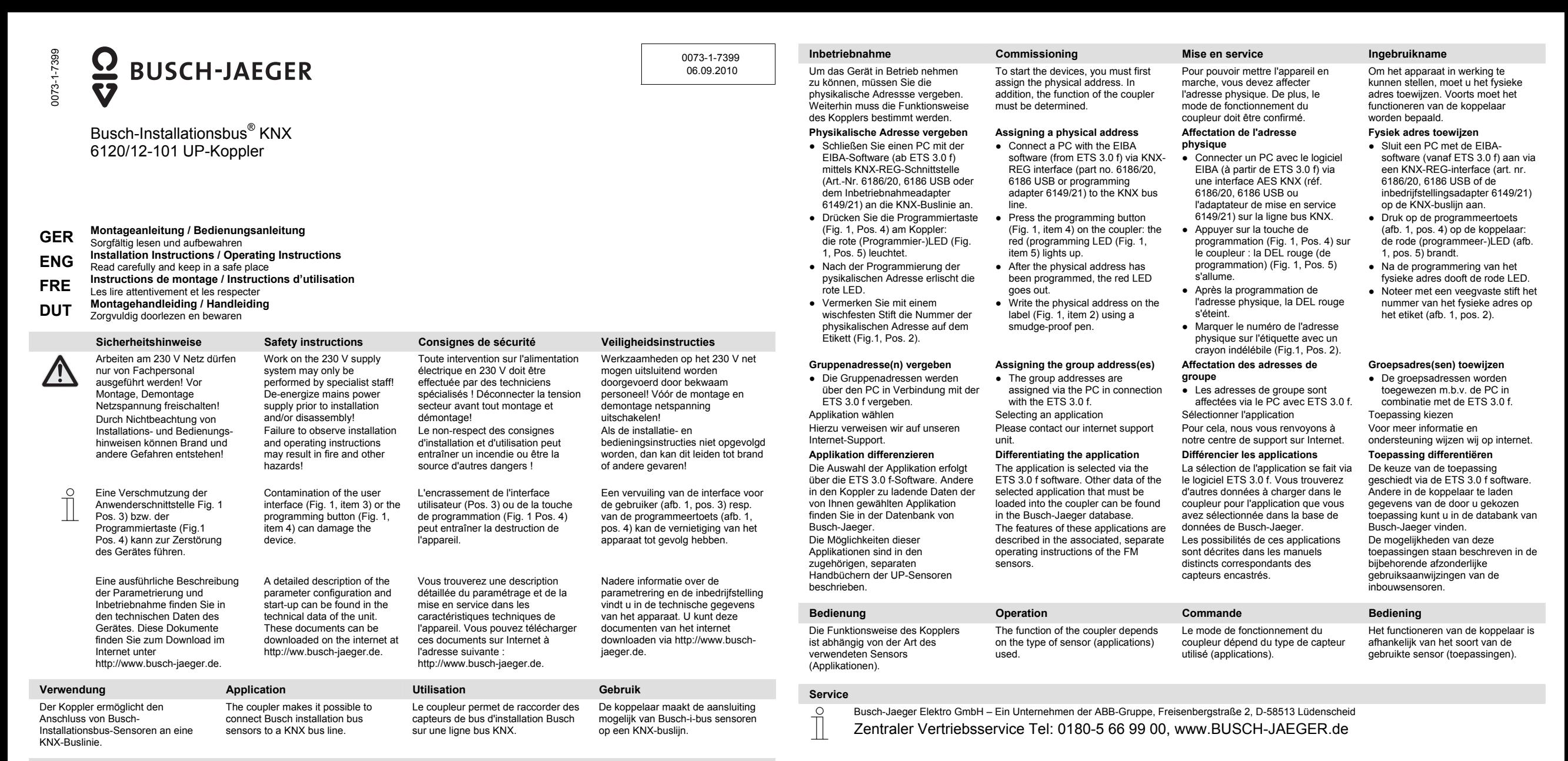

**Technische Daten Technical data Caractéristiques techniques Technische gegevens**  Nennspannung: Nominal voltage: Tension nominale : Nominale spanning: 24 V DC Stromaufnahme: Power consumption: Consommation de courant : Stroomverbruik: max. 24 mA (KNX) Temperaturbereich: Temperature range: Plage de température : Temperatuurbereik: - 5 °C – +45 °C Schutzart: Protection type: Type de protection : Beschermingsgraad: IP 20

**Montage/ Anschluss Mounting / connection Montage / aansluiting**  Fig. 1; Afb. 1 Fig. 2; Afb. 2

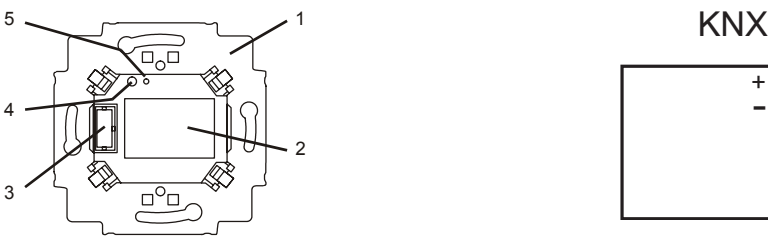

Das Gerät ist für den Einbau in handelsübliche UP-Einbaudosen in Verbindung mit dem Tragring ( Fig. 1, Pos. 1) des Kopplers vorbereitet. Verbinden Sie den Koppler an dessen Rückseite über die beiliegende 2-polige Steckklemme mit der KNX-Busleitung (Fig. 2) Verschrauben Sie den Koppler mit der UP-Einbaudose so, dass sich der Stecksockel ( Fig. 1 Pos. 3) zum Anschluss der Applikation links befindet.

The device is prepared for installation in commercially available flush-mounting boxes in combination with the support ring (Fig. 1, item 1) of the coupler. Connect the back of the coupler with the enclosed 2-pin plug-in terminal to the KNX bus line (Fig. 2). Screw the coupler with the flush-

left.

mounting box together so that the plug-in socket (Fig. 1, item 3) for connecting the application is on the commerce avec l'anneau de retenue (Fig. 1, Pos. 1) du coupleur. Raccordez le coupleur sur sa face arrière via la borne à fiche 2 pôles fournie avec la ligne bus KNX (Fig. 2). Vissez le coupleur avec la prise encastrée de manière à ce que la prise (Fig. 1 Pos. 3) se trouve à gauche pour le raccordement de l'application.

L'appareil est préparé pour un montage dans les prises encastrées disponibles dans le

Het apparaat is voorbereid voor de montage in gebruikelijke inbouwdozen in combinatie met de draagring (afb. 1, pos. 1) van de koppelaar. Verbind de achterzijde van de koppelaar d.m.v. een 2 polige steekklem met de KNXbusleiding (afb. 2). De koppelaar zo in de inbouwdoos vastschroeven, dat de blauwe steeksokkel (afb. 1, pos. 3) voor de aansluiting van de toepassing zich links bevindt.

-+

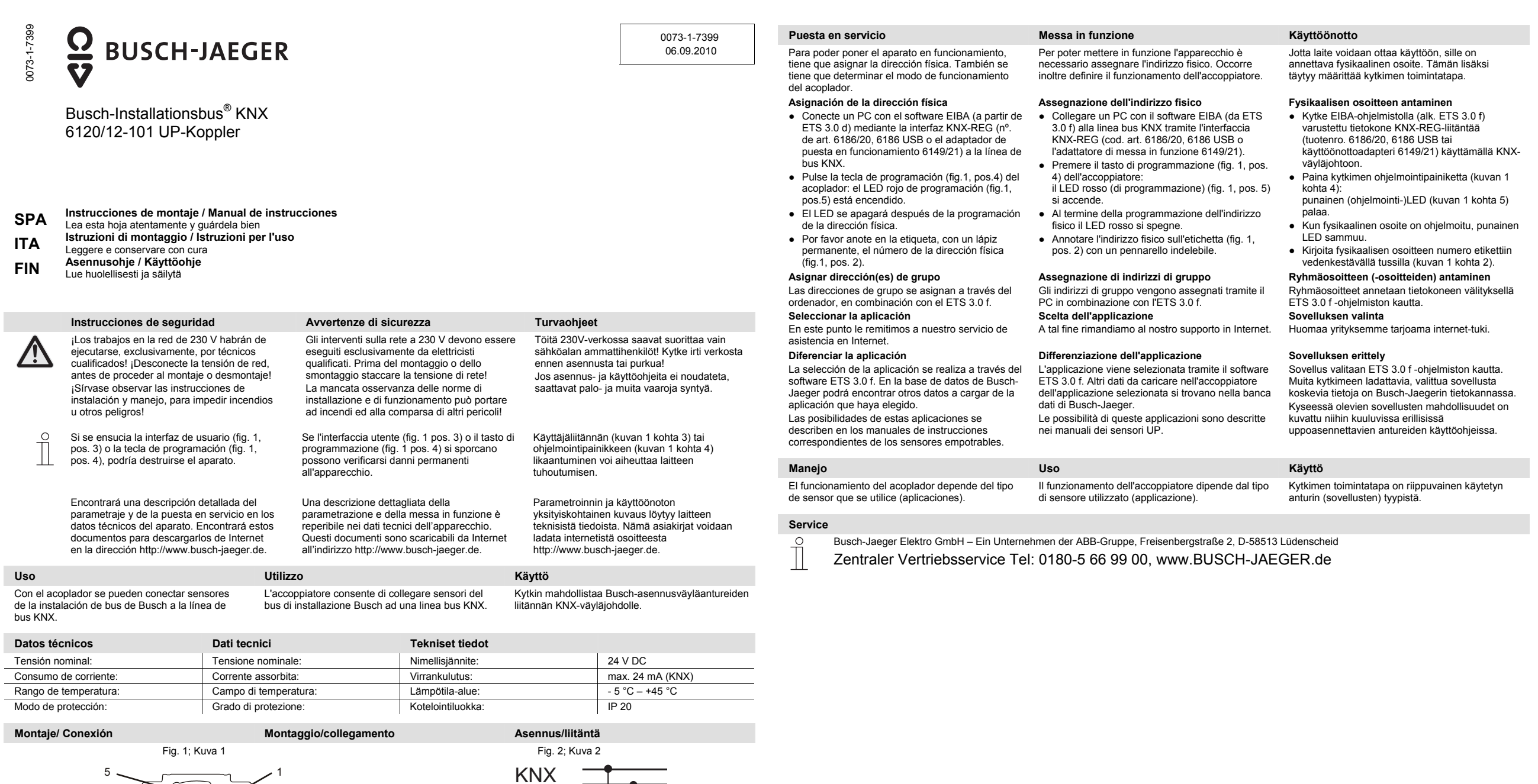

2▒  $\overline{\mathbb{B}}$ 3

El aparato se ha preparado para montar en cajas empotrables convencionales con el anillo portador (fig. 1, pos. 1) del acoplador. Una el acoplador por su parte trasera, a través de un borne enchufable de 2 polos adjunto, con la línea de bus del KNX (fig. 2).

4

Atornille el acoplador a la caja empotrable UP de modo que el enchufe azul (fig. 1, pos. 3) que conecta la aplicación se encuentre a la izquierda.

L'apparecchio è adatto per essere montato in normali scatole sotto traccia con l'anello di supporto (fig. 1, pos. 1) dell'accoppiatore. Collegare l'accoppiatore dal lato posteriore alla linea bus KNX tramite la morsettiera a 2 poli in dotazione (fig. 2)

Avvitare l'accoppiatore con la scatola sotto traccia in modo che lo zoccolo (fig. 1 pos. 3) per il collegamento dell'applicazione si trovi a sinistra.

-+

Laite on esivalmisteltu asennettavaksi tavallisiin uppoasennettaviin asennusrasioihin yhdessä kytkimen kannatinkehyksen (kuvan 1 kohta 1) kanssa. Liitä kytkin sen taustapuolelta toimitukseen sisältyvällä 2-napaisella pistoliittimellä KNX-väyläjohtoon (kuva 2). Ruuvaa kytkin kiinni uppoasennettavaan asennusrasiaan siten, että pistosokkeli (kuvan 1 kohta 3) sovelluksen liitäntää varten on vasemmalla puolella.